## **Create Audio Tracks**

Information on Audio can be found here:

[The Timeline View](https://docs.pteavstudio.com/en-us/9.0/main-window/the_timeline)

[Project Options Audio Tab](https://docs.pteavstudio.com/en-us/9.0/project-options/audio-tab)

[Hotkeys > Timeline](https://docs.pteavstudio.com/en-us/9.0/hotkeys/main)

From: <https://docs.pteavstudio.com/>- **PTE AV Studio**

Permanent link: **<https://docs.pteavstudio.com/en-us/9.0/techniques/createaudio>**

Last update: **2022/12/18 11:20**

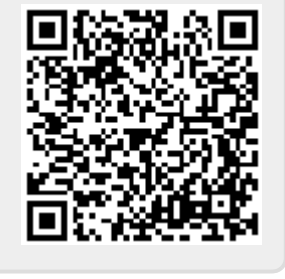